# **Einleitung**

# **Git lernen in 14 Tagen**

Mit diesem Buch haben Sie sich für einen einfachen, praktischen und fundierten Einstieg in die Welt der Versionsverwaltung mit Git entschieden. Sie lernen ohne unnötigen Ballast alles, was Sie wissen müssen, um Git effektiv für Projekte in Ihrem Berufs- und Interessensgebiet einzusetzen.

Wenn Sie Zeit genug haben, können Sie jeden Tag ein neues Kapitel durcharbeiten und so innerhalb von zwei Wochen Git lernen. Alle Erklärungen sind leicht verständlich formuliert und setzen keine Vorkenntnisse voraus. Am besten lesen Sie das Buch neben der Computer-Tastatur und probieren die Anweisungen und Befehle gleich aus und bauen sich das Beispielprojekt mit auf. Sie werden schnell erste Erfolge erzielen und den Einsatz von Git zügig verstehen können.

## **Der Aufbau des Buches**

Das Buch beginnt mit den Grundlagen: Was ist eine Versionsverwaltung, welche Arten von Versionsverwaltungen gibt es und wie installiert man Git. Es folgen Kapitel, die die ersten Schritte in Git anhand eines Beispielprojekts einer Webseite zeigen. Die Kapitel bauen aufeinander auf. Sie lernen Schritt für Schritt, wie man Commits erstellt, Branches erstellt und die Änderungen per Merge und Rebase wieder zurückführt.. Weiterhin lernen Sie, wie sie mit verteilten Repositorys arbeiten, sei es auf GitHub oder GitLab. Wichtig und für da allgmeine Verständnis sind vor allem die Kapitel zu den Workflows: Hier lernen Sie, wie Sie Git für sich selbst und im Team erfolgreich einsetzen. Weiterhin folgt ein Kapitel zum Umstieg von Subversion, gefolgt von weiteren Kapitel zu nachvollziehbaren Git-Historien, sowie Tipps und Tricks. Das Buch schließt hab mit häufig gestellten Fragenund einem Ausblick.

Um den Einsatz von Git und die einzelnen Funktionen sinnvoll nachvollziehen zu können, werden alle Git-Kommandos anhand eines realen Beispiels erläutert. Über die Kapitel des Buches hinweg entsteht eine kleine statische Webseite, an der die Funktionen verdeutlicht werden. Denn was bringt es, die Kommandos von Git ohne den Bezug zu realen Projekten und dessen Einsatzzwecke zu kennen? Eine kleine Webseite hat insbesondere den Vorteil, dass Sie nicht nur Unterschiede im Quellcode nachvollziehen, sondern auch sehr einfach die optischen Unterschiede auf einer Webseite erkennen können. Am Ende des Buches finden Sie ein Stichwortverzeichnis, das Ihnen hilft, bestimmte Themen im Buch schneller zu finden.

## **Konvention**

In diesem Buch finden Sie zahlreiche Terminal-Ausgaben abgedruckt. Diese sind größtenteils vollständig, einige mussten aus Platz- und Relevanz-Gründen jedoch gekürzt werden. Eingaben in der Kommandozeile fangen immer mit dem »\$« an. Dahinter folgt dann der eigentliche Befehl. Das Dollarzeichen ist der Prompt, der in der Shell dargestellt wird, und muss daher nicht eingetippt werden. Zeilen, die kein solches Zeichen besitzen, sind Ausgaben der Befehle. Das sieht dann etwa so aus:

```
$ git log
commit 9534d7866972d07c97ad284ba38fe84893376e20
[...]
```
Zeilen, die nicht relevant sind oder verkürzt wurden, sind als »[...]« dargestellt.

## **Fragen und Feedback**

Unsere Verlagsprodukte werden mit großer Sorgfalt erstellt. Sollten Sie trotzdem einen Fehler bemerken oder eine andere Anmerkung zum Buch haben, freuen wir uns über eine direkte Rückmeldung an *lektorat@mitp.de*.

Falls es zu diesem Buch bereits eine Errata-Liste gibt, finden Sie diese unter *www.mitp.de/0526* im Reiter DOWNLOADS.

Wir wünschen Ihnen viel Erfolg und Spaß beim Lernen von Git!

Sujeevan Vijayakumaran und das mitp-Lektorat

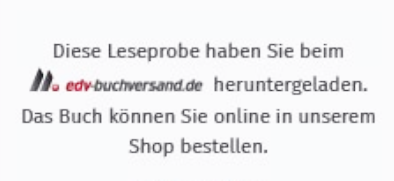

**Hier zum Shop**